## SAP ABAP table SMSTATUS HIST {Status Information of an Entry in the Monitor}

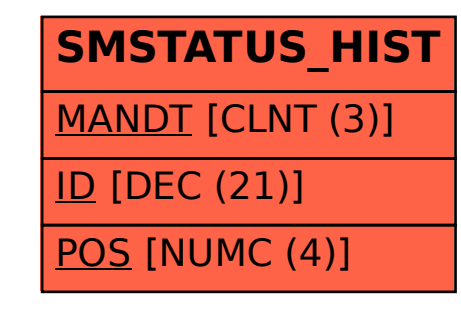